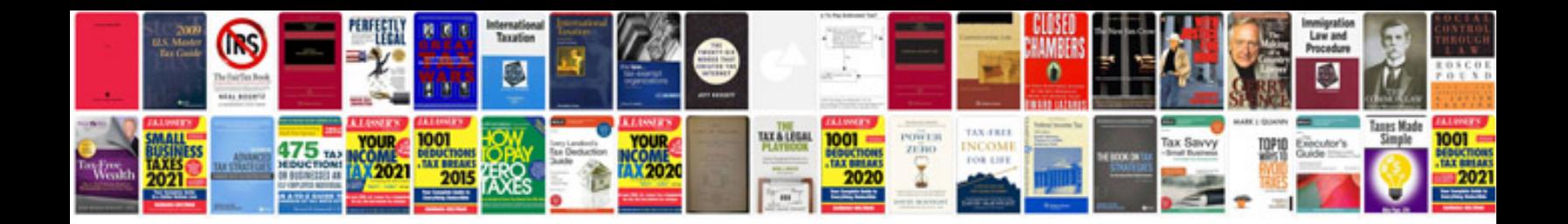

Pdf form i9

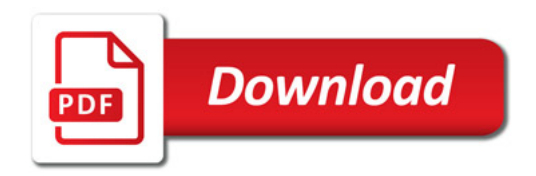

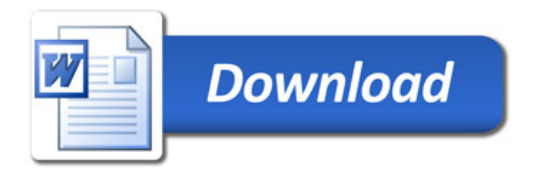